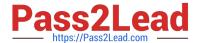

# C\_BOWI\_41<sup>Q&As</sup>

SAP Certified Application Associate – SAP BusinessObjects Web

## Pass SAP C\_BOWI\_41 Exam with 100% Guarantee

Free Download Real Questions & Answers PDF and VCE file from:

https://www.pass2lead.com/c\_bowi\_41.html

100% Passing Guarantee 100% Money Back Assurance

Following Questions and Answers are all new published by SAP Official Exam Center

- Instant Download After Purchase
- 100% Money Back Guarantee
- 365 Days Free Update
- 800,000+ Satisfied Customers

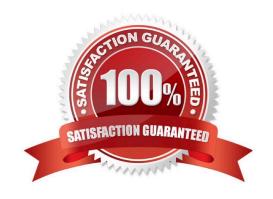

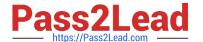

#### **QUESTION 1**

Which method can you use to build a custom sort?

- A. Right-click the table, select "Custom Sort"
- B. Right-click the table, select "Sort" and select "Custom Sort"
- C. Select a column; on the toolbar, click the "Custom Sort" button
- D. Select a column; on the toolbar, click the "Apply Sort" button and select "Custom Sort"

Correct Answer: D

#### **QUESTION 2**

You are working with a set of store revenues. All stores have positive revenue values.

Which formula should you use to display the variance value of the Revenue measure in your document when data tracking is active?

- A. =[Revenue]/RefValue([Revenue])
- B. =[Revenue]/PreValue([Revenue])
- C. =[Revenue]/HistValue([Revenue])
- D. =[Revenue]/BaseValue([Revenue])

Correct Answer: A

#### **QUESTION 3**

Which panel should you use to create sub-queries?

- A. Data Panel
- B. Query Panel
- C. Report Panel
- D. Slice and Dice Panel

Correct Answer: B

#### **QUESTION 4**

### https://www.pass2lead.com/c\_bowi\_41.html 2024 Latest pass2lead C\_BOWI\_41 PDF and VCE dumps Download

Where can you set the default universe when using Web Intelligence within InfoView?

- A. Query Panel
- B. Report Panel
- C. InfoView Options
- D. InfoView Preferences

Correct Answer: D

#### **QUESTION 5**

Where do you set the "Optional prompt" option in Web Intelligence Rich Client?

- A. Query Panel
- B. Prompts Panel
- C. Slice and Dice Panel
- D. Document Properties

Correct Answer: A

C BOWI 41 VCE Dumps C BOWI 41 Practice Test

C BOWI 41 Exam Questions